## This paper shows a simple case of entanglement. It follows

https://lab.quantumflytrap.com/lab?mode=waves

# Contents

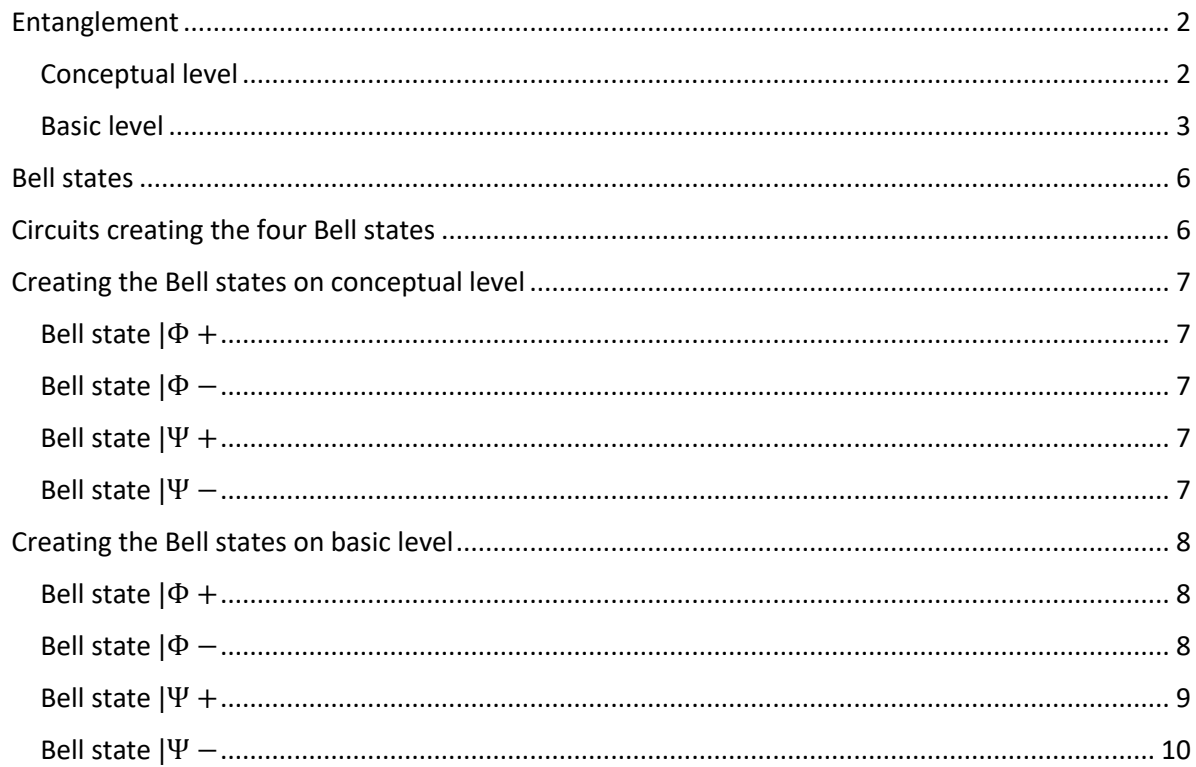

### <span id="page-1-0"></span>Entanglement

We use the following circuit:

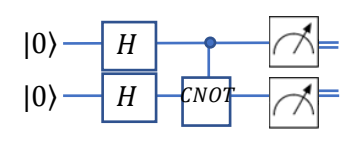

Note: Single lines denote qubits.

Note: Double lines denote classical bits.

#### <span id="page-1-1"></span>Conceptual level

We start with the state  $|00\rangle = |0\rangle|0\rangle = |0\rangle \otimes |0\rangle$ .

The Hadamard acting on the first qubit:

$$
|00\rangle\rightarrow\frac{1}{\sqrt{2}}(|0\rangle+|1\rangle)(|0\rangle)=\frac{1}{\sqrt{2}}(|00\rangle+|10\rangle)
$$

Note: After the first Hadamard, the first qubit is in superposition.

The Hadamard acting on the second qubit:

$$
\frac{1}{\sqrt{2}}(|00\rangle+|10\rangle)\rightarrow\frac{1}{\sqrt{2}}(|0\rangle+|1\rangle)\frac{1}{\sqrt{2}}(|0\rangle+|1\rangle)=\frac{1}{2}(|00\rangle+|01\rangle+|10\rangle+|11\rangle)
$$

Note: After the Hadamards, both qubits are in superposition.

If we measure the first qubit, we get with a probability of  $\frac{1}{4}$  each:

 $|00\rangle$  or  $|01\rangle$  or  $|10\rangle$  or  $|11\rangle$ 

Summing up for the first qubit  $|0\rangle$  we get the probability of  $\frac{1}{2}$  and the same probability for  $|1\rangle$ .

Note: This is the conditional probability:

$$
P(first qubit = |0\rangle)
$$
 under the condition that (second qubit = |1\rangle)

We calculate:

$$
\frac{P((first qubit = |0)) \text{ and (second qubit = |1\rangle)})}{P(\text{second qubit} = |1\rangle)} = \frac{1/4}{1/2} = \frac{1}{2}
$$

The same holds if we measure the second qubit.

Result: The qubits are independent.

We apply the CNOT-gate on qubit 2:

$$
\frac{1}{2}(|00\rangle+|01\rangle+|10\rangle+|11\rangle)\rightarrow\frac{1}{2}(|00\rangle+|01\rangle+|11\rangle+|10\rangle)
$$

With the exception of a permutation nothing happens.

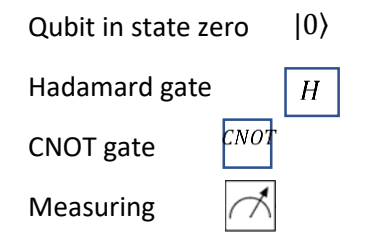

We change the circuit:

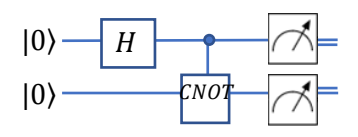

The Hadamard acting on the first qubit:

$$
|00\rangle \rightarrow \frac{1}{\sqrt{2}}(|0\rangle + |1\rangle)(|0\rangle) = \frac{1}{\sqrt{2}}(|00\rangle + |10\rangle)
$$

The CNOT-gate acting on the second qubit:

$$
\frac{1}{\sqrt{2}}(|00\rangle+|10\rangle)\rightarrow \frac{1}{\sqrt{2}}(|00\rangle+|11\rangle)
$$

The two qubits are entangled. Entanglement is a special case of superposition.

- If we measure the first qubit and get the result 0, measuring the second qubit also gives the result 0.
- If we measure the first qubit and get the result 1, measuring the second qubit also gives the result 1.

This holds whether we measure the second qubit at a later time or at another place.

Note: Entanglement does not hold for eternity. Typical times you may find at

<https://phys.org/news/2022-09-longest-quantum-standard-silicon-chip.html>

that are up to now in the range of milliseconds.

#### <span id="page-2-0"></span>Basic level

We use the following circuit:

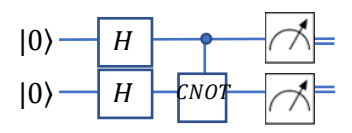

We start with the state

$$
\begin{pmatrix} 1 \\ 0 \end{pmatrix} \otimes \begin{pmatrix} 1 \\ 0 \end{pmatrix} = \begin{pmatrix} 1 \\ 0 \\ 0 \end{pmatrix}
$$

We apply the first pair of Hadamards.

$$
H \otimes H = \frac{1}{\sqrt{2}} \begin{pmatrix} 1 & 1 \\ 1 & -1 \end{pmatrix} \otimes \frac{1}{\sqrt{2}} \begin{pmatrix} 1 & 1 \\ 1 & -1 \end{pmatrix} = \frac{1}{2} \begin{pmatrix} 1 & 1 & 1 & 1 \\ 1 & -1 & 1 & -1 \\ 1 & 1 & -1 & -1 \\ 1 & -1 & -1 & 1 \end{pmatrix}
$$

We get:

$$
\frac{1}{2} \begin{pmatrix} 1 & 1 & 1 & 1 \\ 1 & -1 & 1 & -1 \\ 1 & 1 & -1 & -1 \\ 1 & -1 & -1 & 1 \end{pmatrix} \begin{pmatrix} 1 \\ 0 \\ 0 \\ 0 \end{pmatrix} = \frac{1}{2} \begin{pmatrix} 1 \\ 1 \\ 1 \\ 1 \end{pmatrix}
$$

Note: We can apply 
$$
H \otimes Id
$$
 and  $Id \otimes H$  giving the same result:  
\n
$$
H \otimes Id = \frac{1}{\sqrt{2}} \begin{pmatrix} 1 & 1 \\ 1 & -1 \end{pmatrix} \otimes \begin{pmatrix} 1 & 0 \\ 0 & 1 \end{pmatrix} = \frac{1}{\sqrt{2}} \begin{pmatrix} 1 & 0 & 1 & 0 \\ 0 & 1 & 0 & 1 \\ 1 & 0 & -1 & 0 \\ 0 & 1 & 0 & -1 \end{pmatrix}
$$
\n
$$
\frac{1}{\sqrt{2}} \begin{pmatrix} 1 & 0 & 1 & 0 \\ 0 & 1 & 0 & 1 \\ 1 & 0 & -1 & 0 \\ 0 & 1 & 0 & -1 \end{pmatrix} \begin{pmatrix} 1 \\ 0 \\ 0 \\ 0 \end{pmatrix} = \frac{1}{\sqrt{2}} \begin{pmatrix} 1 \\ 0 \\ 1 \\ 0 \end{pmatrix}
$$
\n
$$
Id \otimes H = \begin{pmatrix} 1 & 0 \\ 0 & 1 \end{pmatrix} \otimes \frac{1}{\sqrt{2}} \begin{pmatrix} 1 & 1 \\ 1 & -1 \end{pmatrix} = \frac{1}{\sqrt{2}} \begin{pmatrix} 1 & 1 & 0 & 0 \\ 1 & -1 & 0 & 0 \\ 0 & 0 & 1 & 1 \\ 0 & 0 & 1 & -1 \end{pmatrix}
$$
\n
$$
\frac{1}{\sqrt{2}} \begin{pmatrix} 1 & 1 & 0 & 0 \\ 1 & -1 & 0 & 0 \\ 0 & 0 & 1 & 1 \\ 0 & 0 & 1 & -1 \end{pmatrix} \frac{1}{\sqrt{2}} \begin{pmatrix} 1 \\ 0 \\ 1 \\ 0 \end{pmatrix} = \frac{1}{2} \begin{pmatrix} 1 \\ 1 \\ 1 \\ 1 \end{pmatrix}
$$

We apply the  $CNOT$  -gate.

$$
\begin{array}{c|c}\n & 00 & 01 & 10 & 11 \\
\hline\n00 & 01 & 0 & 0 & 0 \\
01 & 0 & 1 & 0 & 0 \\
10 & 0 & 0 & 0 & 1 \\
11 & 0 & 0 & 1 & 0\n\end{array}
$$
\n
$$
\begin{pmatrix}\n1 & 0 & 0 & 0 \\
0 & 1 & 0 & 0 \\
0 & 0 & 0 & 1 \\
0 & 0 & 1 & 0\n\end{pmatrix}\n\frac{1}{2}\n\begin{pmatrix}\n1 \\
1 \\
1\n\end{pmatrix} = \frac{1}{2}\n\begin{pmatrix}\n1 \\
1 \\
1\n\end{pmatrix} = \frac{1}{2}\n\begin{pmatrix}\n1 \\
1 \\
1\n\end{pmatrix} = \frac{1}{2}\n\begin{pmatrix}\n1 \\
1 \\
1\n\end{pmatrix}
$$
\n
$$
\frac{1}{2}\n\begin{pmatrix}\n0 \\
0 \\
0\n\end{pmatrix} + \begin{pmatrix}\n0 \\
1 \\
0\n\end{pmatrix} + \begin{pmatrix}\n0 \\
0 \\
1\n\end{pmatrix} + \begin{pmatrix}\n0 \\
0 \\
0\n\end{pmatrix} + \begin{pmatrix}\n0 \\
0 \\
1\n\end{pmatrix}\n\end{pmatrix}
$$

Note: These are the four basis vectors we already got from the conceptual level.

We change the circuit:

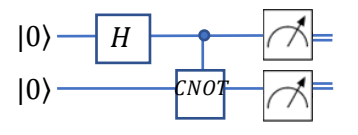

We get:

We start with the state

$$
\begin{pmatrix} 1 \\ 0 \end{pmatrix} \otimes \begin{pmatrix} 1 \\ 0 \end{pmatrix} = \begin{pmatrix} 1 \\ 0 \\ 0 \end{pmatrix}
$$

We apply the first Hadamard.

Note: In fact, we apply the Kronecker product  $H \otimes I$  onto  $|00\rangle$ :

$$
H \otimes I = \frac{1}{\sqrt{2}} \begin{pmatrix} 1 & 1 \\ 1 & -1 \end{pmatrix} \otimes \begin{pmatrix} 1 & 0 \\ 0 & 1 \end{pmatrix} = \frac{1}{\sqrt{2}} \begin{pmatrix} 1 & 0 & 1 & 0 \\ 0 & 1 & 0 & 1 \\ 1 & 0 & -1 & 0 \\ 0 & 1 & 0 & -1 \end{pmatrix}
$$

We get:

$$
\frac{1}{\sqrt{2}}\begin{pmatrix} 1 & 0 & 1 & 0 \\ 0 & 1 & 0 & 1 \\ 1 & 0 & -1 & 0 \\ 0 & 1 & 0 & -1 \end{pmatrix} \begin{pmatrix} 1 \\ 0 \\ 0 \\ 0 \end{pmatrix} = \frac{1}{\sqrt{2}} \begin{pmatrix} 1 \\ 0 \\ 1 \\ 0 \end{pmatrix}
$$

We apply the CNOT and get:

$$
\begin{pmatrix}\n1 & 0 & 0 & 0 \\
0 & 1 & 0 & 0 \\
0 & 0 & 0 & 1 \\
0 & 0 & 1 & 0\n\end{pmatrix}\n\frac{1}{\sqrt{2}}\n\begin{pmatrix}\n1 \\
0 \\
1 \\
0\n\end{pmatrix} = \frac{1}{\sqrt{2}}\n\begin{pmatrix}\n1 \\
0 \\
0 \\
1\n\end{pmatrix} = \frac{1}{\sqrt{2}}\n\begin{pmatrix}\n1 \\
0 \\
0 \\
0\n\end{pmatrix} + \frac{1}{\sqrt{2}}\n\begin{pmatrix}\n1 \\
0 \\
0 \\
0\n\end{pmatrix} + \begin{pmatrix}\n0 \\
0 \\
0 \\
1\n\end{pmatrix}
$$

These are the two basis vectors  $|00\rangle$  and  $|11\rangle$ . The mixed vectors  $|01\rangle$  and  $|10\rangle$  vanished. The qubits are entangled.

## <span id="page-5-0"></span>Bell states

The state  $\frac{1}{\sqrt{2}}(|00\rangle+|11\rangle)$  is one of the four maximally entangled Bell states. Usually they are written as:

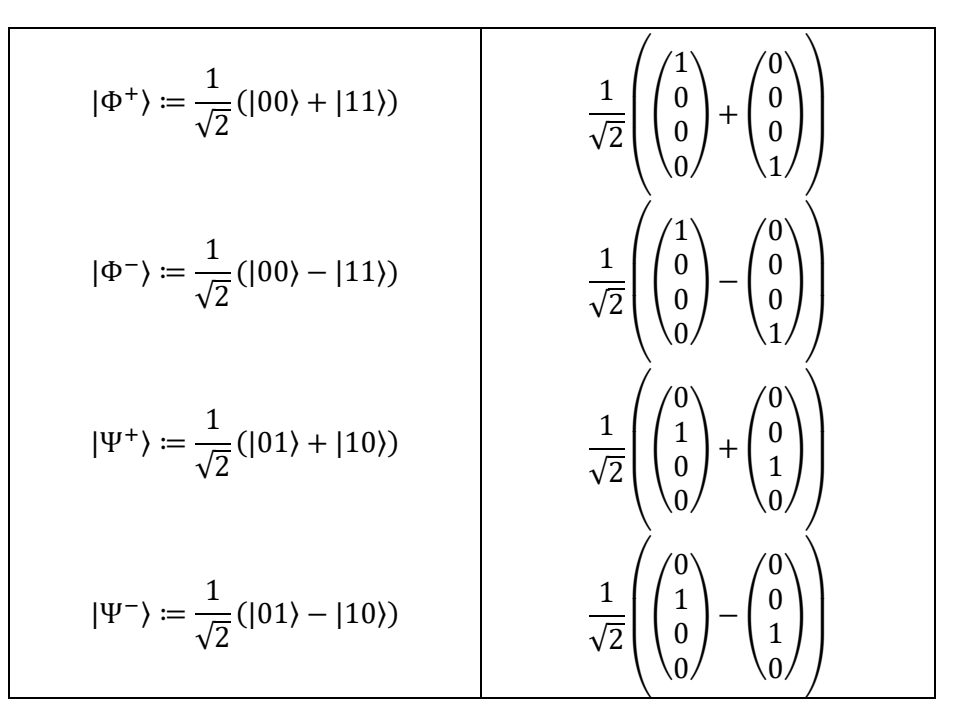

## <span id="page-5-1"></span>Circuits creating the four Bell states

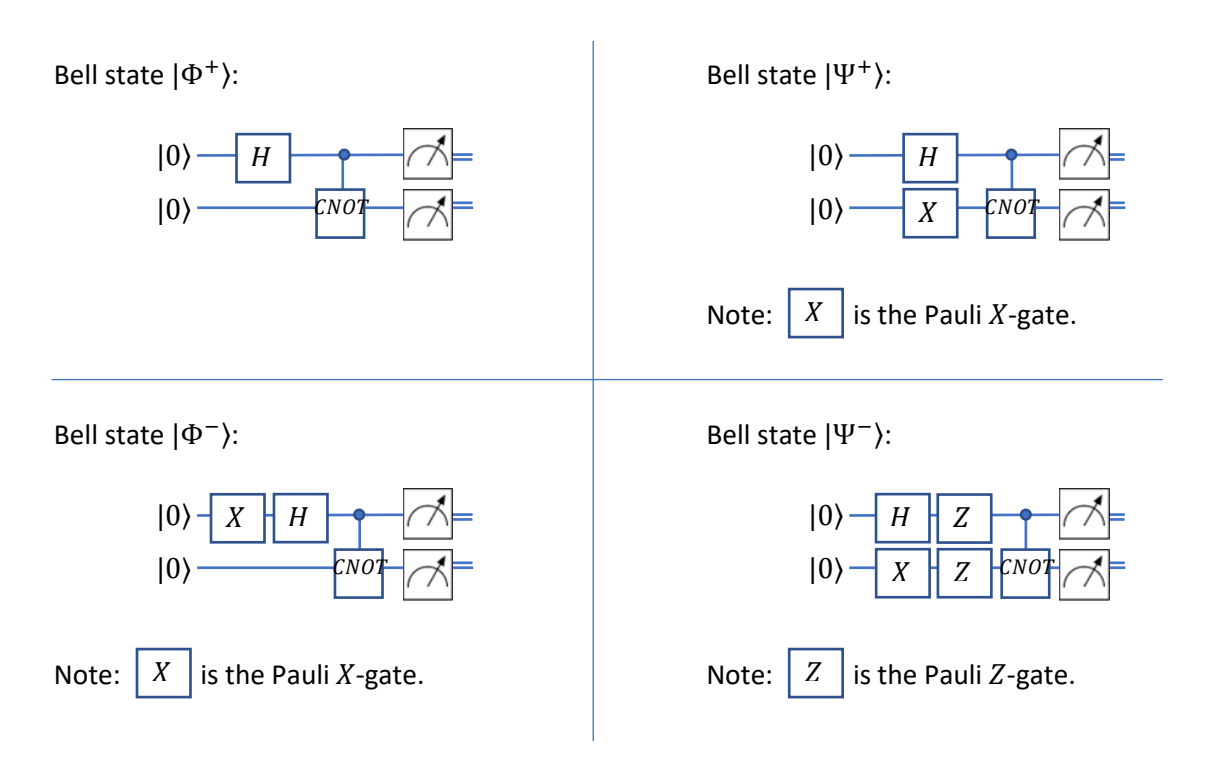

## <span id="page-6-0"></span>Creating Bell states on conceptual level

<span id="page-6-1"></span>Bell state  $|\Phi^+\rangle$ 

… is already done.

<span id="page-6-2"></span>Bell state |Φ−⟩

$$
|0\rangle - X |H \rightarrow \mathbb{R}
$$
  

$$
|0\rangle
$$

$$
|00\rangle \rightarrow |10\rangle \rightarrow \frac{1}{\sqrt{2}}(|0\rangle - |1\rangle)(|0\rangle) = \frac{1}{\sqrt{2}}(|00\rangle - |10\rangle) \rightarrow \frac{1}{\sqrt{2}}(|00\rangle - |11\rangle)
$$

<span id="page-6-3"></span>Bell state |Ψ+⟩

$$
|0\rangle \longrightarrow H
$$
  

$$
|0\rangle \longrightarrow \boxed{X} \longrightarrow \boxed{FNO^2} \longrightarrow \boxed{\nearrow} =
$$

$$
X \tH
$$
  
 
$$
|00\rangle \to |01\rangle \to \frac{1}{\sqrt{2}}(|0\rangle + |1\rangle)(|1\rangle) = \frac{1}{\sqrt{2}}(|01\rangle + |11\rangle) \to \frac{1}{\sqrt{2}}(|01\rangle + |10\rangle)
$$

<span id="page-6-4"></span>Bell state |Ψ−⟩

$$
|0\rangle - H Z \over X Z \over X Z
$$
\n
$$
|0\rangle - \overline{X} Z \over Z
$$
\n
$$
|0\rangle
$$
\n
$$
|0\rangle - \overline{X} Z \over Z
$$
\n
$$
|0\rangle
$$
\n
$$
|0\rangle \rightarrow |01\rangle \rightarrow \frac{1}{\sqrt{2}} (|0\rangle + |1\rangle)(|1\rangle) \rightarrow \frac{1}{\sqrt{2}} (|0\rangle - |1\rangle)(|1\rangle) \rightarrow \frac{1}{\sqrt{2}} (|0\rangle - |1\rangle)(-|1\rangle)
$$
\n
$$
= \frac{1}{\sqrt{2}} (-|01\rangle + |11\rangle) \rightarrow \frac{1}{\sqrt{2}} (-|01\rangle + |10\rangle) = -\frac{1}{\sqrt{2}} (|01\rangle - |10\rangle)
$$
\n
$$
= \frac{1}{\sqrt{2}} (-|01\rangle + |11\rangle) \rightarrow \frac{1}{\sqrt{2}} (-|01\rangle + |10\rangle) = -\frac{1}{\sqrt{2}} (|01\rangle - |10\rangle)
$$

Note: The "minus" in front of  $\frac{1}{\sqrt{2}}$  is a global phase that has no effect on the measurement of single qubits.

## <span id="page-7-1"></span><span id="page-7-0"></span>Creating Bell states on basic level Bell state |Φ+⟩ … is already done.

<span id="page-7-2"></span>Bell state |Φ−⟩

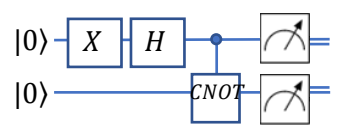

We start with the state

$$
\begin{pmatrix} 1 \\ 0 \end{pmatrix} \otimes \begin{pmatrix} 1 \\ 0 \end{pmatrix} = \begin{pmatrix} 1 \\ 0 \\ 0 \end{pmatrix}
$$

We apply the Pauli X-gate. Note: In fact, we apply the Kronecker product  $X \otimes I$  onto  $|00\rangle$ :

$$
X \otimes I = \begin{pmatrix} 0 & 1 \\ 1 & 0 \end{pmatrix} \otimes \begin{pmatrix} 1 & 0 \\ 0 & 1 \end{pmatrix} = \begin{pmatrix} 0 & 0 & 1 & 0 \\ 0 & 0 & 0 & 1 \\ 1 & 0 & 0 & 0 \\ 0 & 1 & 0 & 0 \end{pmatrix}
$$

We get:

$$
\begin{pmatrix} 0 & 0 & 1 & 0 \\ 0 & 0 & 0 & 1 \\ 1 & 0 & 0 & 0 \\ 0 & 1 & 0 & 0 \end{pmatrix} \begin{pmatrix} 1 \\ 0 \\ 0 \\ 0 \end{pmatrix} = \begin{pmatrix} 0 \\ 0 \\ 1 \\ 0 \end{pmatrix}
$$

We apply the Hadamard. Note: In fact, we apply the Kronecker product  $H \otimes I$ :

$$
H \otimes I = \frac{1}{\sqrt{2}} \begin{pmatrix} 1 & 1 \\ 1 & -1 \end{pmatrix} \otimes \begin{pmatrix} 1 & 0 \\ 0 & 1 \end{pmatrix} = \frac{1}{\sqrt{2}} \begin{pmatrix} 1 & 0 & 1 & 0 \\ 0 & 1 & 0 & 1 \\ 1 & 0 & -1 & 0 \\ 0 & 1 & 0 & -1 \end{pmatrix}
$$

We get:

$$
\frac{1}{\sqrt{2}}\begin{pmatrix} 1 & 0 & 1 & 0 \\ 0 & 1 & 0 & 1 \\ 1 & 0 & -1 & 0 \\ 0 & 1 & 0 & -1 \end{pmatrix} \begin{pmatrix} 0 \\ 0 \\ 1 \\ 0 \end{pmatrix} = \frac{1}{\sqrt{2}} \begin{pmatrix} 1 \\ 0 \\ -1 \\ 0 \end{pmatrix}
$$

We apply the CNOT and get:

$$
\begin{pmatrix}\n1 & 0 & 0 & 0 \\
0 & 1 & 0 & 0 \\
0 & 0 & 0 & 1 \\
0 & 0 & 1 & 0\n\end{pmatrix}\n\frac{1}{\sqrt{2}}\n\begin{pmatrix}\n1 \\
0 \\
-1 \\
0\n\end{pmatrix}\n=\n\frac{1}{\sqrt{2}}\n\begin{pmatrix}\n1 \\
0 \\
0 \\
-1\n\end{pmatrix}\n=\n\frac{1}{\sqrt{2}}\n\begin{pmatrix}\n1 \\
0 \\
0 \\
0\n\end{pmatrix}\n-\n\begin{pmatrix}\n0 \\
0 \\
0 \\
1\n\end{pmatrix}
$$

<span id="page-8-0"></span>Bell state |Ψ+⟩

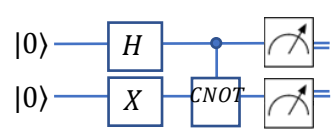

We start with the state

$$
\begin{pmatrix} 1 \\ 0 \end{pmatrix} \otimes \begin{pmatrix} 1 \\ 0 \end{pmatrix} = \begin{pmatrix} 1 \\ 0 \\ 0 \end{pmatrix}
$$

We apply the Pauli X-gate. Note: In fact, we apply the Kronecker product  $I \otimes X$  onto  $|00\rangle$ :

$$
I \otimes X = \begin{pmatrix} 1 & 0 \\ 0 & 1 \end{pmatrix} \otimes \begin{pmatrix} 0 & 1 \\ 1 & 0 \end{pmatrix} = \begin{pmatrix} 0 & 1 & 0 & 0 \\ 1 & 0 & 0 & 0 \\ 0 & 0 & 0 & 1 \\ 0 & 0 & 1 & 0 \end{pmatrix}
$$

We get:

$$
\begin{pmatrix} 0 & 1 & 0 & 0 \\ 1 & 0 & 0 & 0 \\ 0 & 0 & 0 & 1 \\ 0 & 0 & 1 & 0 \end{pmatrix} \begin{pmatrix} 1 \\ 0 \\ 0 \\ 0 \end{pmatrix} = \begin{pmatrix} 0 \\ 1 \\ 0 \\ 0 \end{pmatrix}
$$

We apply the Hadamard. Note: In fact, we apply the Kronecker product  $H \otimes I$ :

$$
H \otimes I = \frac{1}{\sqrt{2}} \begin{pmatrix} 1 & 1 \\ 1 & -1 \end{pmatrix} \otimes \begin{pmatrix} 1 & 0 \\ 0 & 1 \end{pmatrix} = \frac{1}{\sqrt{2}} \begin{pmatrix} 1 & 0 & 1 & 0 \\ 0 & 1 & 0 & 1 \\ 1 & 0 & -1 & 0 \\ 0 & 1 & 0 & -1 \end{pmatrix}
$$

We get:

$$
\frac{1}{\sqrt{2}}\begin{pmatrix} 1 & 0 & 1 & 0 \\ 0 & 1 & 0 & 1 \\ 1 & 0 & -1 & 0 \\ 0 & 1 & 0 & -1 \end{pmatrix} \begin{pmatrix} 0 \\ 1 \\ 0 \\ 0 \end{pmatrix} = \frac{1}{\sqrt{2}} \begin{pmatrix} 0 \\ 1 \\ 0 \\ 1 \end{pmatrix}
$$

Note: We can apply  $H \otimes X$  giving the same result:

$$
H \otimes X = \frac{1}{\sqrt{2}} \begin{pmatrix} 1 & 1 \\ 1 & -1 \end{pmatrix} \otimes \begin{pmatrix} 0 & 1 \\ 1 & 0 \end{pmatrix} = \frac{1}{\sqrt{2}} \begin{pmatrix} 0 & 1 & 0 & 1 \\ 1 & 0 & 1 & 0 \\ 0 & 1 & 0 & -1 \\ 1 & 0 & -1 & 0 \end{pmatrix}
$$

$$
\frac{1}{\sqrt{2}} \begin{pmatrix} 0 & 1 & 0 & 1 \\ 1 & 0 & 1 & 0 \\ 0 & 1 & 0 & -1 \\ 1 & 0 & -1 & 0 \end{pmatrix} \begin{pmatrix} 1 \\ 0 \\ 0 \end{pmatrix} = \frac{1}{\sqrt{2}} \begin{pmatrix} 0 \\ 1 \\ 0 \\ 1 \end{pmatrix}
$$

Note: This holds for the other pairs too.

We apply the CNOT and get:

$$
\begin{pmatrix} 1 & 0 & 0 & 0 \ 0 & 1 & 0 & 0 \ 0 & 0 & 0 & 1 \ 0 & 0 & 1 & 0 \ \end{pmatrix} \frac{1}{\sqrt{2}} \begin{pmatrix} 0 \\ 1 \\ 0 \end{pmatrix} = \frac{1}{\sqrt{2}} \begin{pmatrix} 0 \\ 1 \\ 1 \end{pmatrix} = \frac{1}{\sqrt{2}} \left( \begin{pmatrix} 0 \\ 1 \\ 0 \end{pmatrix} + \begin{pmatrix} 0 \\ 0 \\ 1 \end{pmatrix} \right)
$$

<span id="page-9-0"></span>Bell state |Ψ−⟩

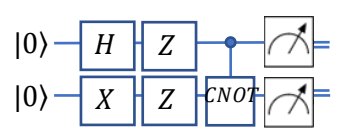

We start with the state

$$
\begin{pmatrix} 1 \\ 0 \end{pmatrix} \otimes \begin{pmatrix} 1 \\ 0 \end{pmatrix} = \begin{pmatrix} 1 \\ 0 \\ 0 \end{pmatrix}
$$

We apply the Pauli X-gate. Note: In fact, we apply the Kronecker product  $I \otimes X$  onto  $|00\rangle$ :

$$
I \otimes X = \begin{pmatrix} 1 & 0 \\ 0 & 1 \end{pmatrix} \otimes \begin{pmatrix} 0 & 1 \\ 1 & 0 \end{pmatrix} = \begin{pmatrix} 0 & 1 & 0 & 0 \\ 1 & 0 & 0 & 0 \\ 0 & 0 & 0 & 1 \\ 0 & 0 & 1 & 0 \end{pmatrix}
$$

We get:

$$
\begin{pmatrix} 0 & 1 & 0 & 0 \\ 1 & 0 & 0 & 0 \\ 0 & 0 & 0 & 1 \\ 0 & 0 & 1 & 0 \end{pmatrix} \begin{pmatrix} 1 \\ 0 \\ 0 \\ 0 \end{pmatrix} = \begin{pmatrix} 0 \\ 1 \\ 0 \\ 0 \end{pmatrix}
$$

We apply the Hadamard. Note: In fact, we apply the Kronecker product  $H \otimes I$ :

$$
H \otimes I = \frac{1}{\sqrt{2}} \begin{pmatrix} 1 & 1 \\ 1 & -1 \end{pmatrix} \otimes \begin{pmatrix} 1 & 0 \\ 0 & 1 \end{pmatrix} = \frac{1}{\sqrt{2}} \begin{pmatrix} 1 & 0 & 1 & 0 \\ 0 & 1 & 0 & 1 \\ 1 & 0 & -1 & 0 \\ 0 & 1 & 0 & -1 \end{pmatrix}
$$

We get:

$$
\frac{1}{\sqrt{2}}\begin{pmatrix} 1 & 0 & 1 & 0 \\ 0 & 1 & 0 & 1 \\ 1 & 0 & -1 & 0 \\ 0 & 1 & 0 & -1 \end{pmatrix} \begin{pmatrix} 0 \\ 1 \\ 0 \end{pmatrix} = \frac{1}{\sqrt{2}} \begin{pmatrix} 0 \\ 1 \\ 0 \end{pmatrix}
$$

We apply the upper Pauli  $Z$ -gate.

Note: In fact, we apply the Kronecker product  $Z \otimes I$ :

$$
Z \otimes I = \begin{pmatrix} 1 & 0 \\ 0 & -1 \end{pmatrix} \otimes \begin{pmatrix} 1 & 0 \\ 0 & 1 \end{pmatrix} = \begin{pmatrix} 1 & 0 & 0 & 0 \\ 0 & 1 & 0 & 0 \\ 0 & 0 & -1 & 0 \\ 0 & 0 & 0 & -1 \end{pmatrix}
$$

We get:

$$
\begin{pmatrix} 1 & 0 & 0 & 0 \ 0 & 1 & 0 & 0 \ 0 & 0 & -1 & 0 \ 0 & 0 & 0 & -1 \ \end{pmatrix} \frac{1}{\sqrt{2}} \begin{pmatrix} 0 \\ 1 \\ 0 \\ 1 \end{pmatrix} = \frac{1}{\sqrt{2}} \begin{pmatrix} 0 \\ 1 \\ 0 \\ -1 \end{pmatrix}
$$

We apply the lower Pauli  $Z$ -gate.

Note: In fact, we apply the Kronecker product  $I \otimes Z$ :

$$
I \otimes Z = \begin{pmatrix} 1 & 0 \\ 0 & 1 \end{pmatrix} \otimes \begin{pmatrix} 1 & 0 \\ 0 & -1 \end{pmatrix} = \begin{pmatrix} 1 & 0 & 0 & 0 \\ 0 & -1 & 0 & 0 \\ 0 & 0 & 1 & 0 \\ 0 & 0 & 0 & -1 \end{pmatrix}
$$

We get:

$$
\begin{pmatrix} 1 & 0 & 0 & 0 \ 0 & -1 & 0 & 0 \ 0 & 0 & 1 & 0 \ 0 & 0 & 0 & -1 \ \end{pmatrix} \frac{1}{\sqrt{2}} \begin{pmatrix} 0 \\ 1 \\ 0 \\ -1 \end{pmatrix} = \frac{1}{\sqrt{2}} \begin{pmatrix} 0 \\ -1 \\ 0 \\ 1 \end{pmatrix}
$$

Note: We can apply  $Z \otimes Z$  giving the same result:

$$
Z \otimes Z = \begin{pmatrix} 1 & 0 \\ 0 & -1 \end{pmatrix} \otimes \begin{pmatrix} 1 & 0 \\ 0 & -1 \end{pmatrix} = \begin{pmatrix} 1 & 0 & 0 & 0 \\ 0 & -1 & 0 & 0 \\ 0 & 0 & 1 & 0 \\ 0 & 0 & 0 & -1 \end{pmatrix}
$$

$$
\begin{pmatrix} 1 & 0 & 0 & 0 \\ 0 & -1 & 0 & 0 \\ 0 & 0 & 1 & 0 \\ 0 & 0 & 0 & -1 \end{pmatrix} \frac{1}{\sqrt{2}} \begin{pmatrix} 0 \\ -1 \\ 0 \\ 1 \end{pmatrix} = \frac{1}{\sqrt{2}} \begin{pmatrix} 0 \\ 1 \\ 0 \\ -1 \end{pmatrix} = -\frac{1}{\sqrt{2}} \begin{pmatrix} 0 \\ -1 \\ 0 \\ 1 \end{pmatrix}
$$

Note: The "minus" in front of  $\frac{1}{\sqrt{2}}$  is a global phase that has no effect on the measurement of single qubits.

Note: Working with the Kronecker product  $Z \otimes Z$  leads to the correct result without the need of changing the global phase.

We apply the CNOT and get:

$$
\begin{pmatrix} 1 & 0 & 0 & 0 \ 0 & 1 & 0 & 0 \ 0 & 0 & 0 & 1 \ 0 & 0 & 1 & 0 \ \end{pmatrix} \frac{1}{\sqrt{2}} \begin{pmatrix} 0 \\ -1 \\ 0 \\ 1 \end{pmatrix} = \frac{1}{\sqrt{2}} \begin{pmatrix} 0 \\ -1 \\ 1 \\ 0 \end{pmatrix} + \begin{pmatrix} 0 \\ 0 \\ 1 \\ 0 \end{pmatrix} = -\frac{1}{\sqrt{2}} \begin{pmatrix} 0 \\ 1 \\ 0 \\ 0 \end{pmatrix} + \begin{pmatrix} 0 \\ 0 \\ -1 \\ 0 \end{pmatrix}
$$